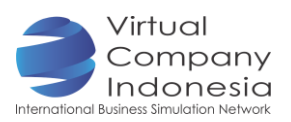

# TASK 10: CREATING THE COMPANY'S LOGO

### Department involved

IT & MEDIA

## **Objectives**

Student will be able to:

- **F** Create the logo which is able to reflect the company's image.
- **Phart Fridge 1** Prsent the logo design to the competent staff for the purpose of generating feedback, suggestion and approval.

## Introduction

Logo is a symbol or special expression representing the company or organization, in which such logo will have a specific meaning and purpose. As the part of image and philosophy of a product/ service, a logo is required to draw the public awareness against the product. Logo also functions to impress the consumers with the business that we run.

### Preparation of Tools and Materials

- **E** Laptop/ Computer for each Department
- **Internet Connection**

## Activities

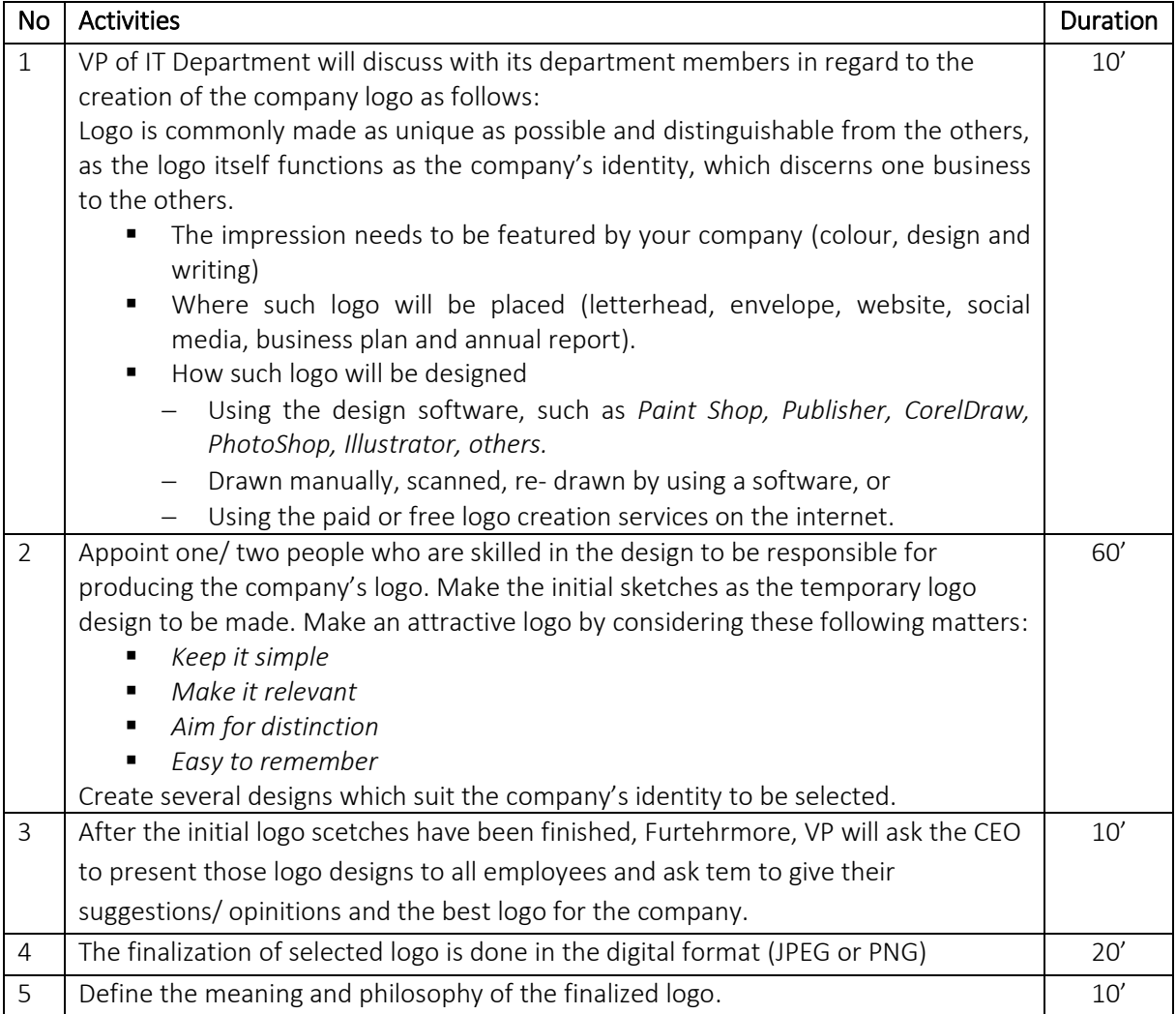

# **BUSINESS PLANNING**

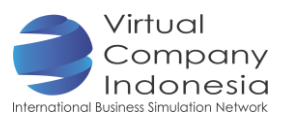

#### **Output**

• The company's logo in digital format

# Reference

Airey, David. 2014. Logo Design Love: A guide to creating iconic brand identitie. New Riders.

## Internet Activities

Free logo design service providers:

- <https://www.freelogoservices.com/step1>
- <https://www.freelogodesign.org/index.html>